## **MEMENTO POUR L'INTERROGATION DU CATALOGUE DU C.D.I. « e-sidoc »**

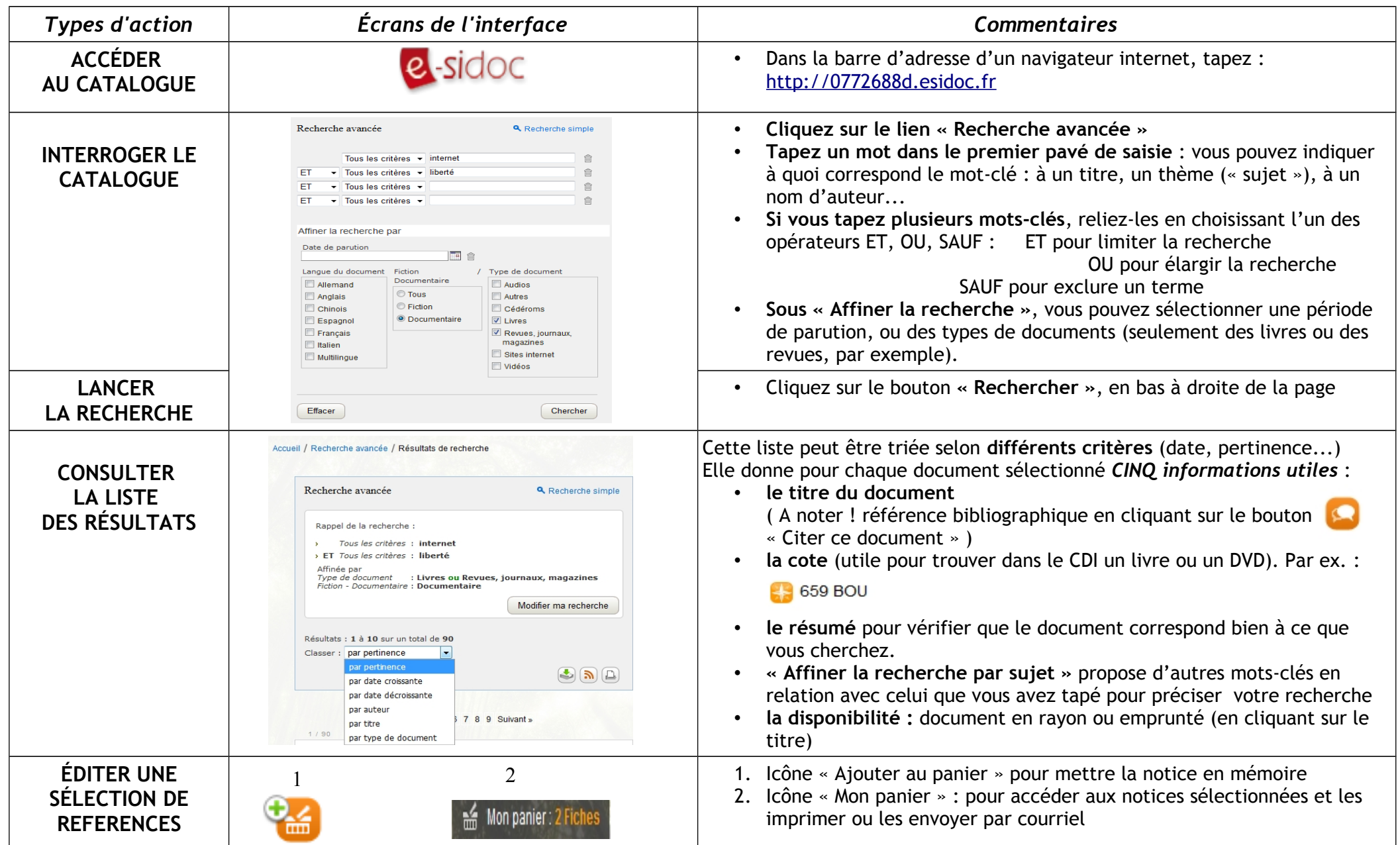